## TRƯỜNG ĐẠI HỌC MỞ THÀNH PHỐ HỒ CHÍ MINH KHOA KINH TẾ VÀ QUẢN LÝ CÔNG

# ĐỀ CƯƠNG MÔN HỌC

## I. Thông tin tổng quát:

- 1. Tên môn học (Tiếng Việt): THIẾT LẬP VÀ THẦM ĐỊNH DỰ ÁN ĐẦU TƯ - Mã môn học: ECON2314
- 2. Tên môn học (Tiếng Anh): Project Appraisal
- 3. Thuộc khối kiến thức/kỹ năng:
- 
- $\Box$  Kiến thức cơ sở  $\Box$  Kiến thức bổ trợ
- 
- 4. Số tín chỉ
- $\Box$  Giáo dục đại cương  $\boxtimes$  Kiến thức chuyên ngành
	-
- $\Box$  Kiến thức ngành  $\Box$  Đồ án/Khóa luận tốt nghiệp

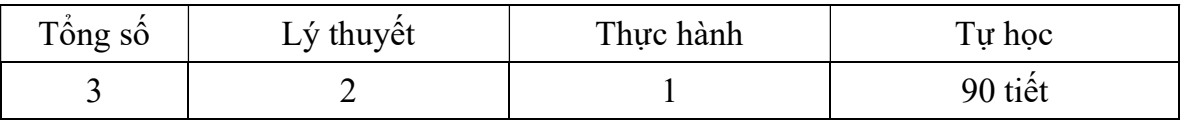

## II. Thông tin về môn học

## 1. Môn học điều kiện

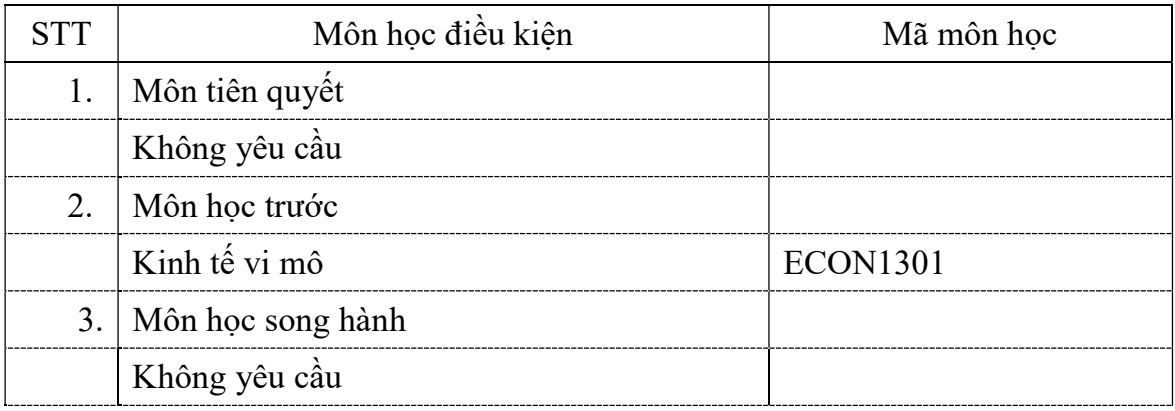

## 2. Chuẩn đầu ra môn học

Học xong môn học này, sinh viên có thể đạt các chuẩn đầu ra sau:

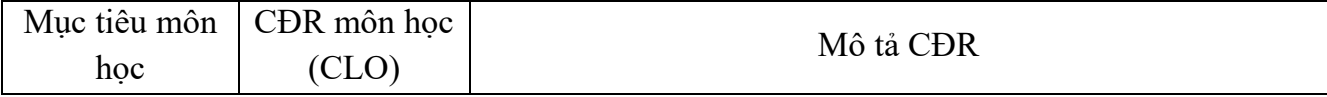

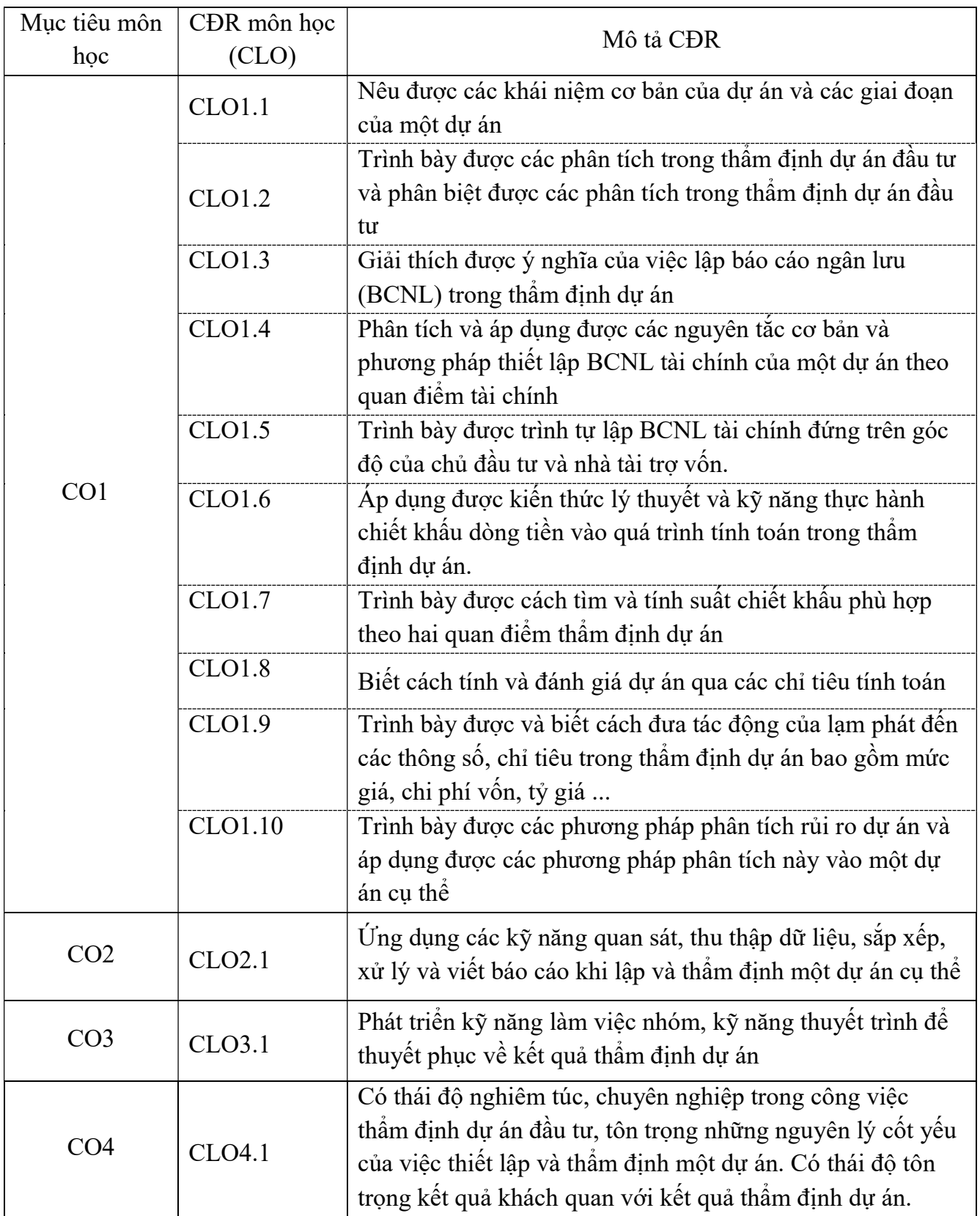

## 3. Đánh giá môn học:

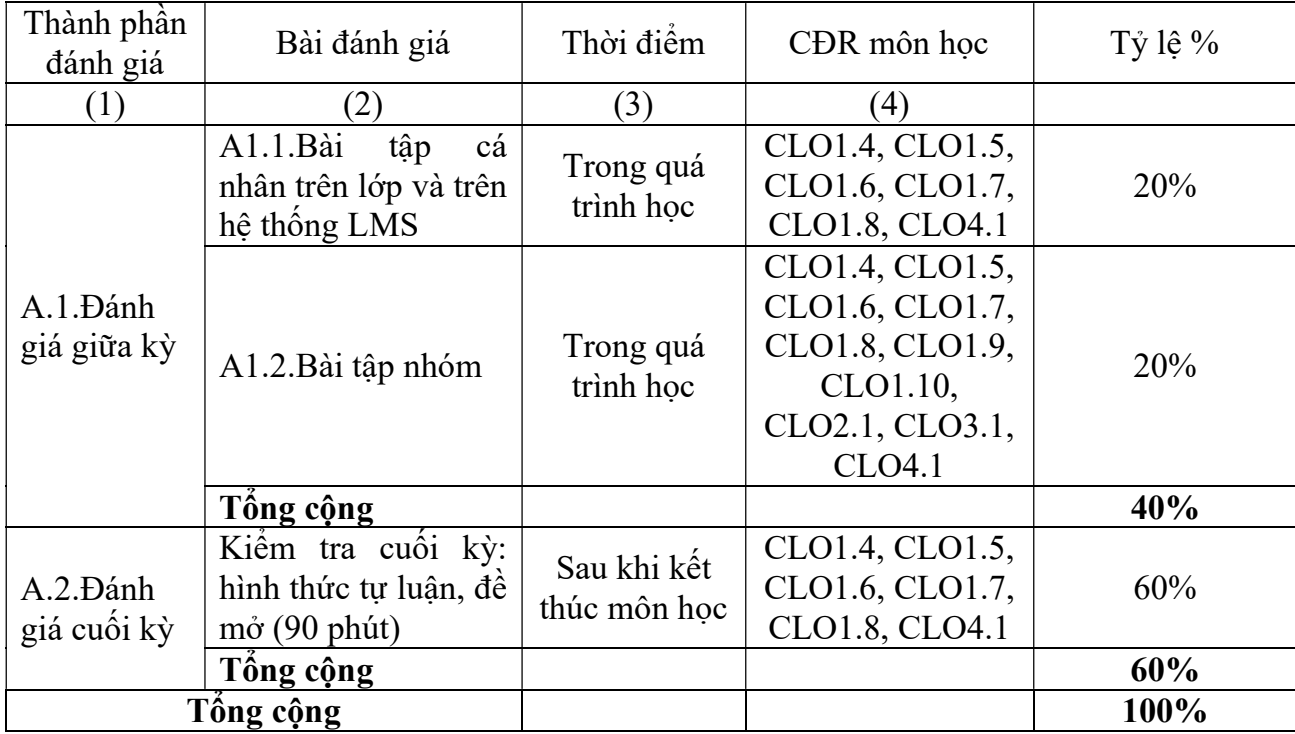

# 4. Kế hoạch giảng dạy

# 8.1. Kế hoạch giảng dạy lớp ngày (14 buổi: 10 buổi trên lớp + 4 buổi LMS)

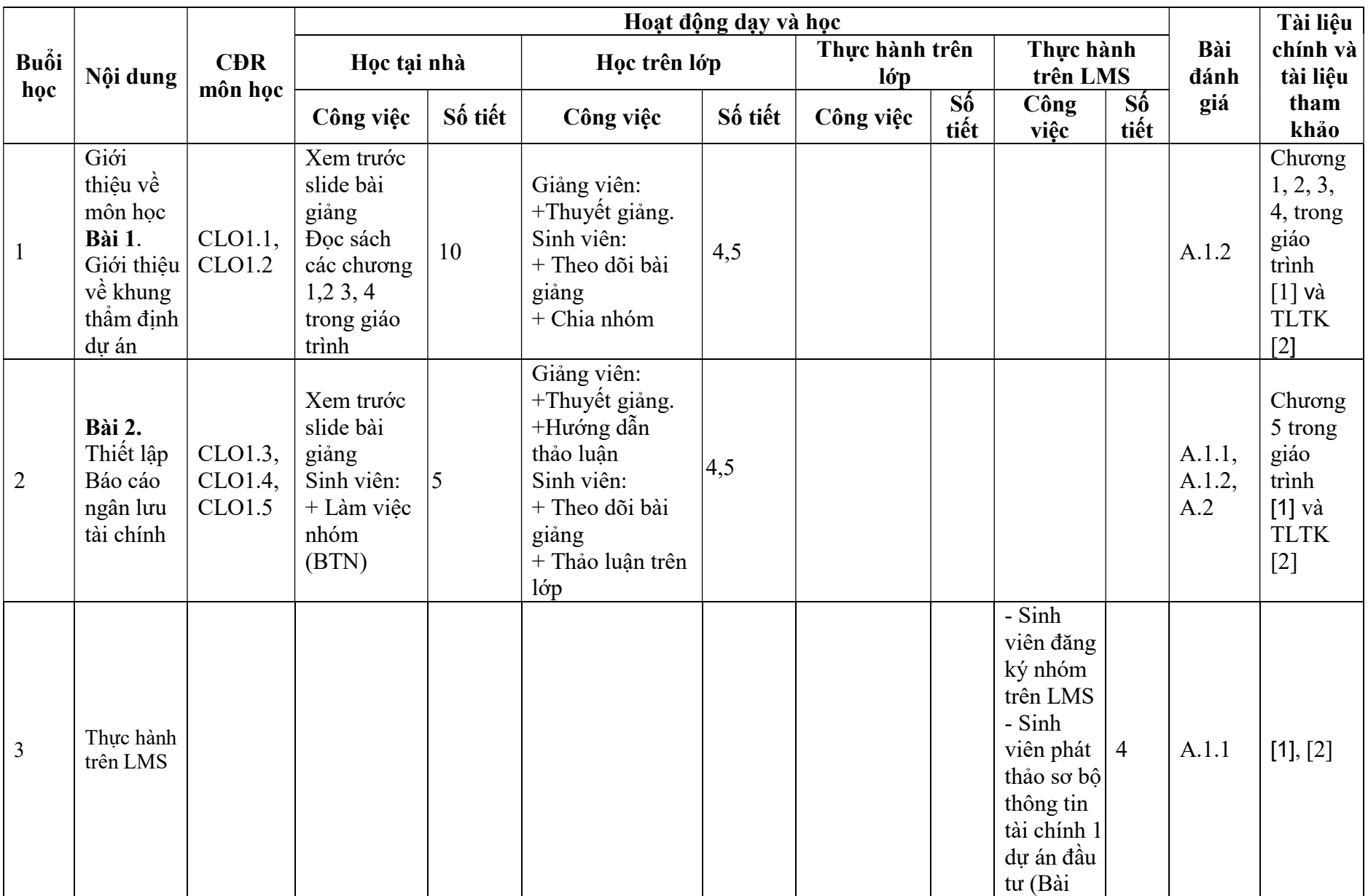

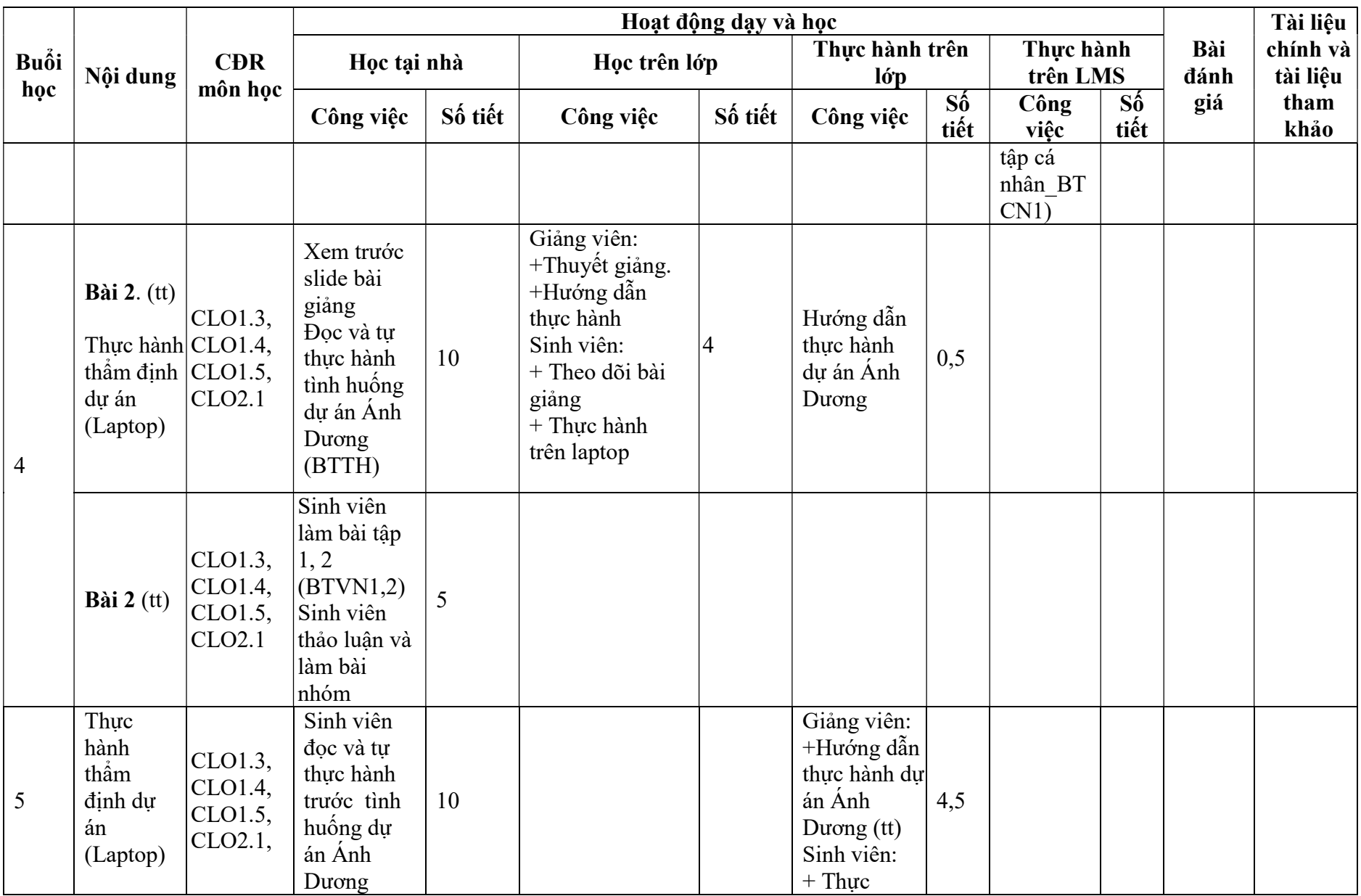

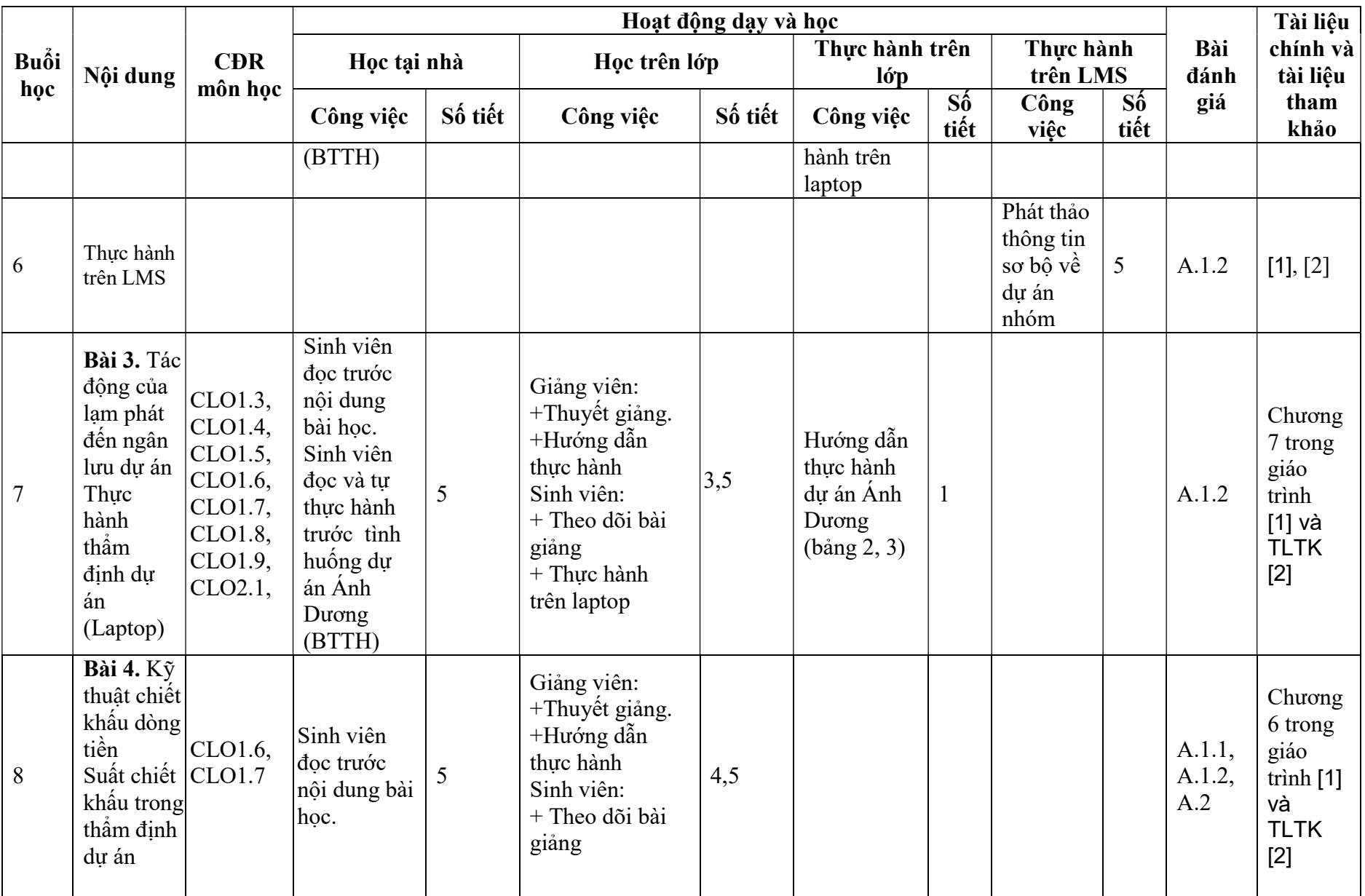

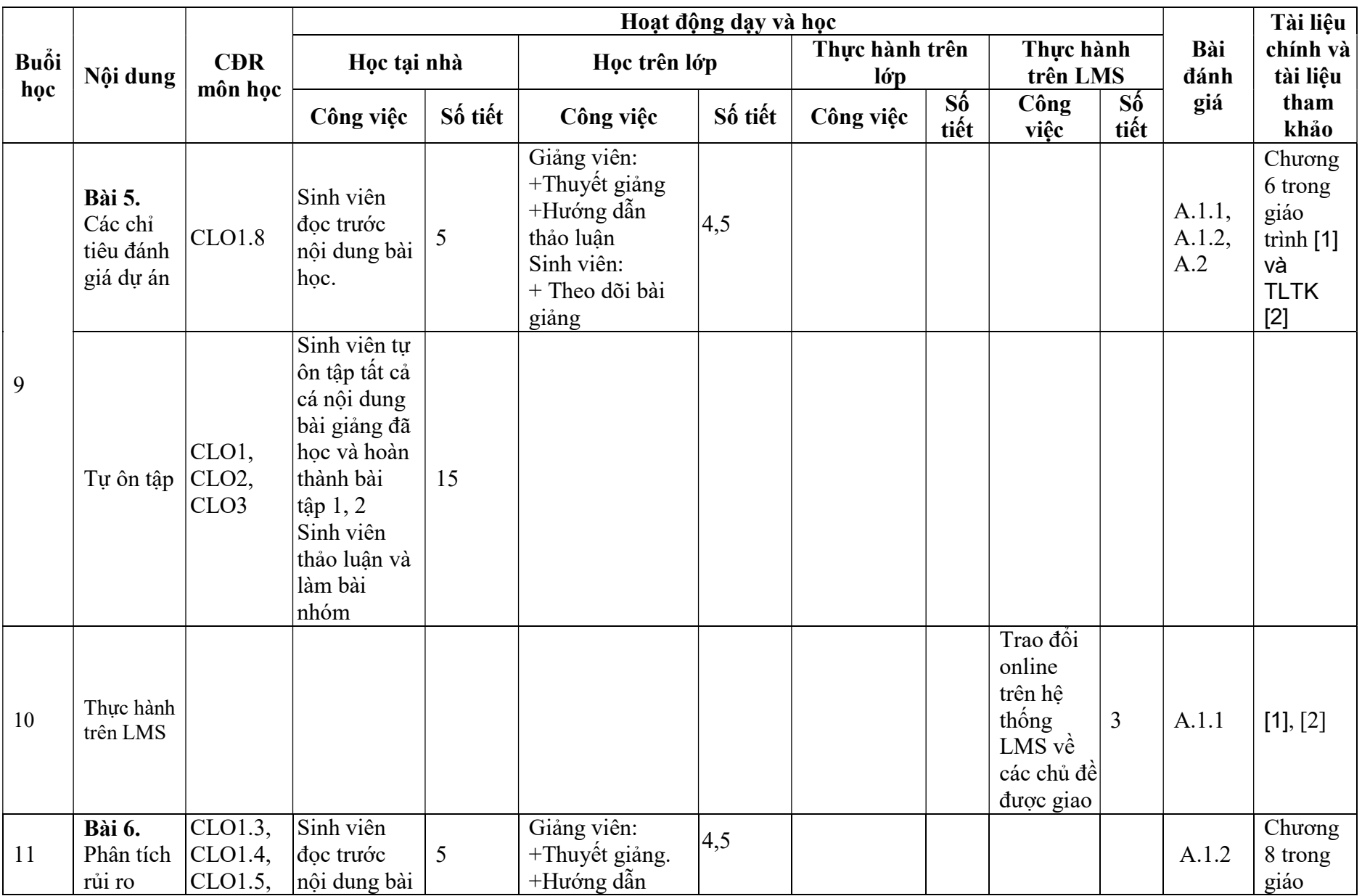

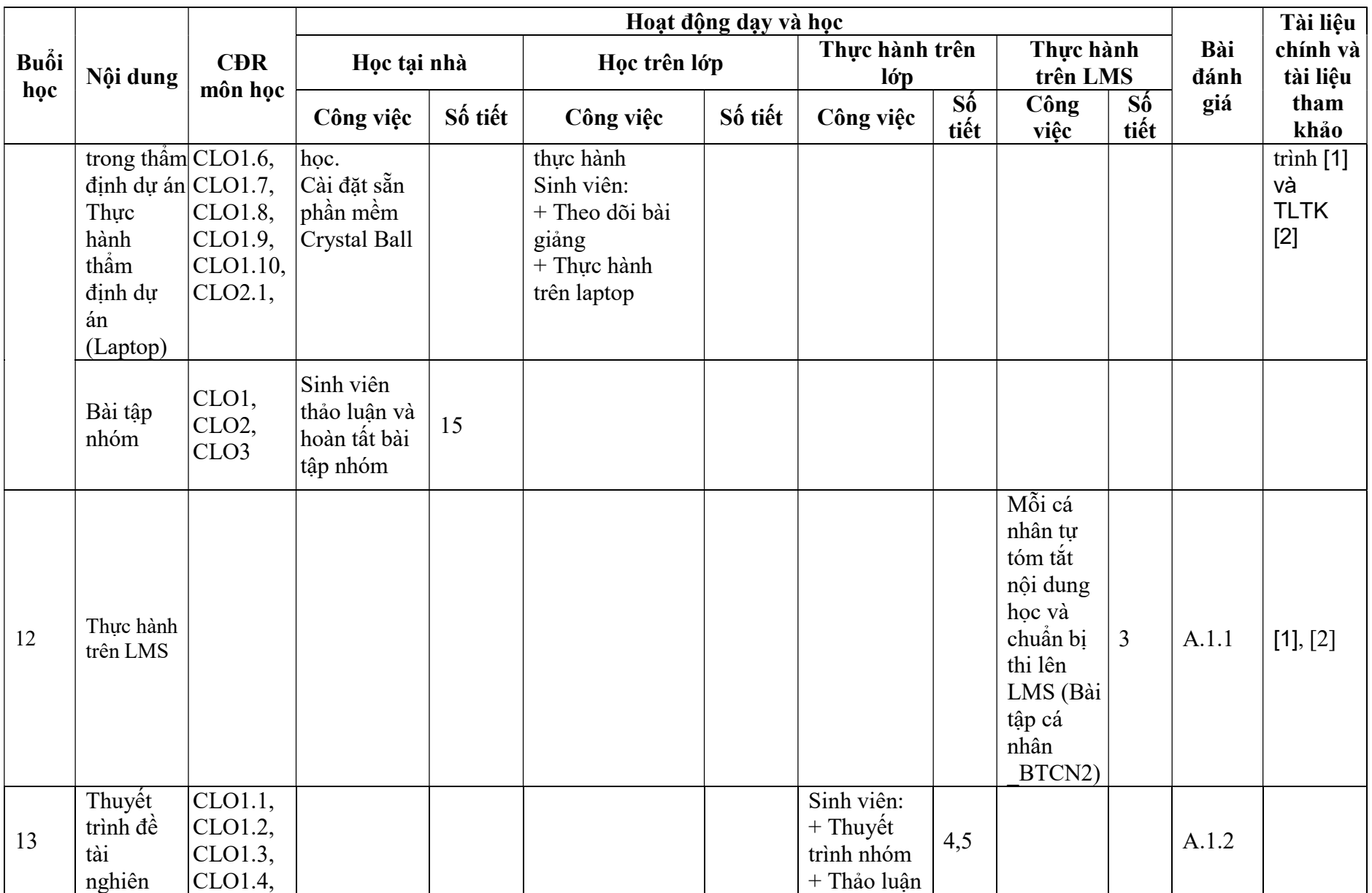

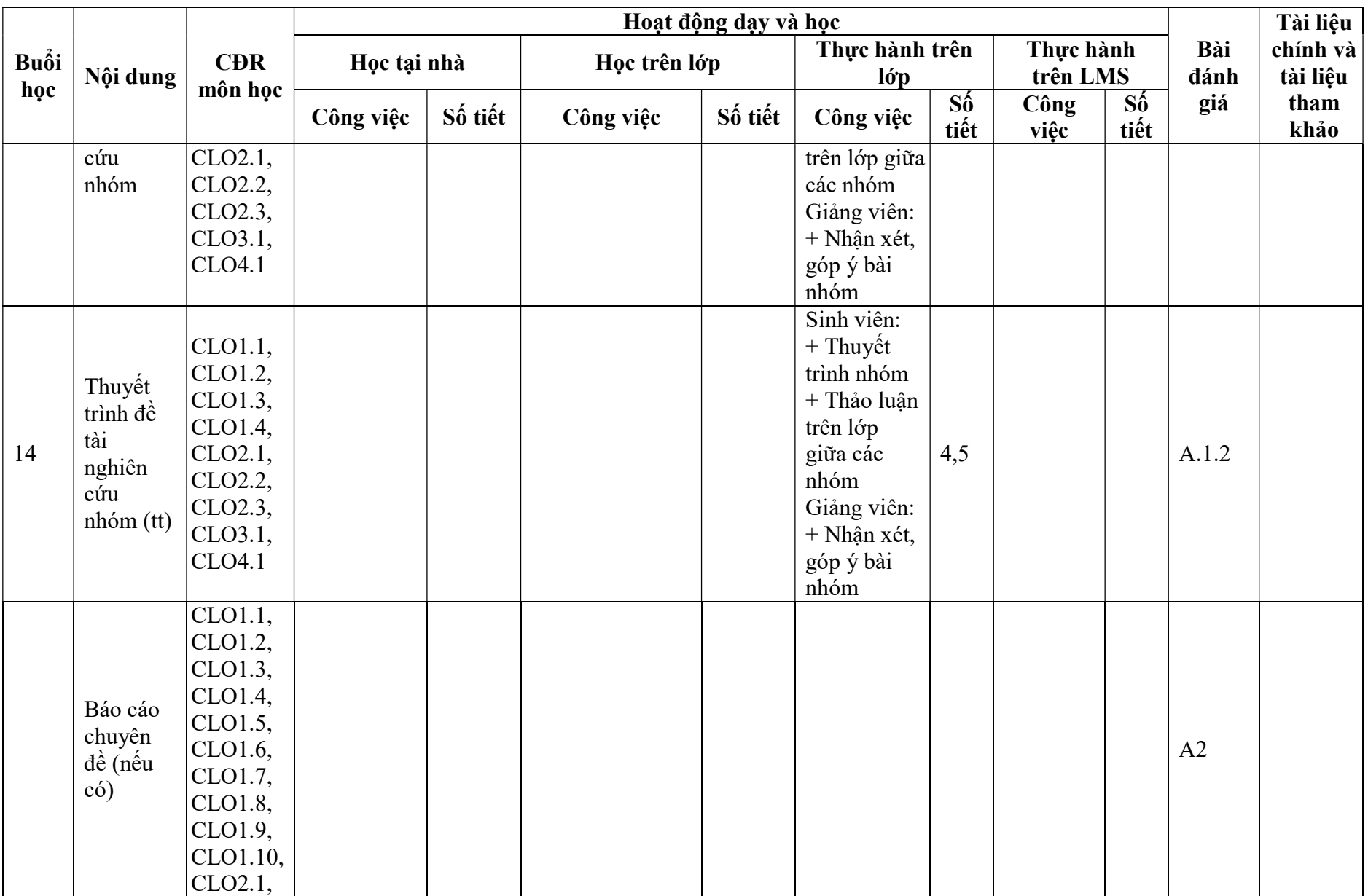

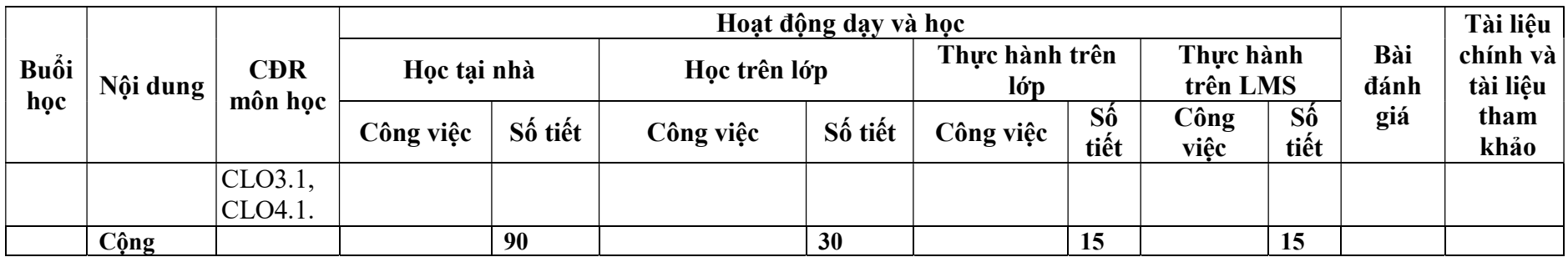

#### Ghi chú:

- BTCN1: Bài tập cá nhân: Sinh viên phát thảo sơ bộ thông tin tài chính 1 dự án đầu tư và đăng lên LMS
- BTCN2: Bài tập cá nhân: Tóm tắt nội dung học và chuẩn bị thi trên 1 trang giấy A4 bằng cách ghi tay trên A4 và chụp đưa lên LMS
- BTTH: Thực hành dự án Ánh Dương (Thực hành trên máy tính)
- BTN: Bài tập nhóm: Tự tìm hiều, lập và thẩm định dự án cụ thể

## 8.2. Kế hoạch giảng dạy lớp tối (20 buổi: 15 buổi trên lớp + 5 buổi LMS)

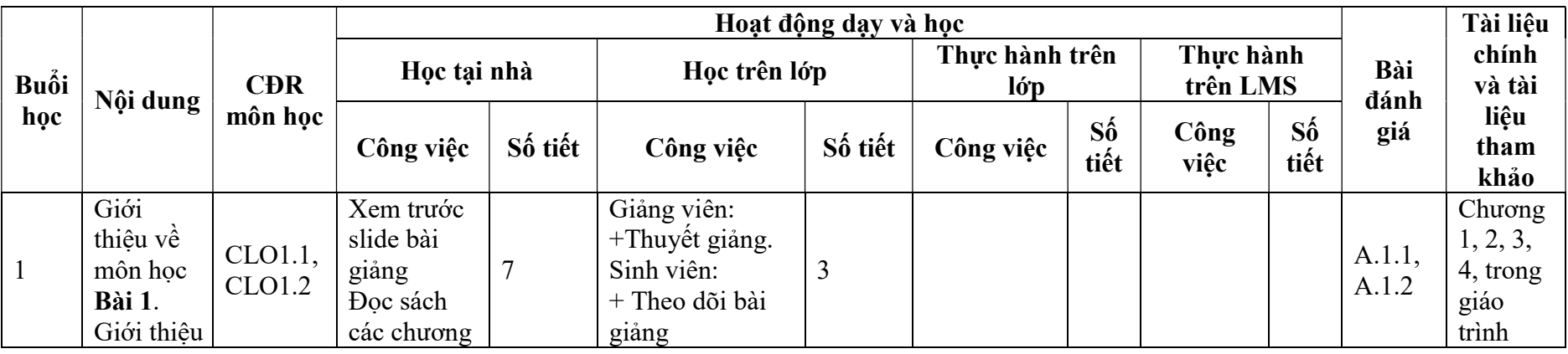

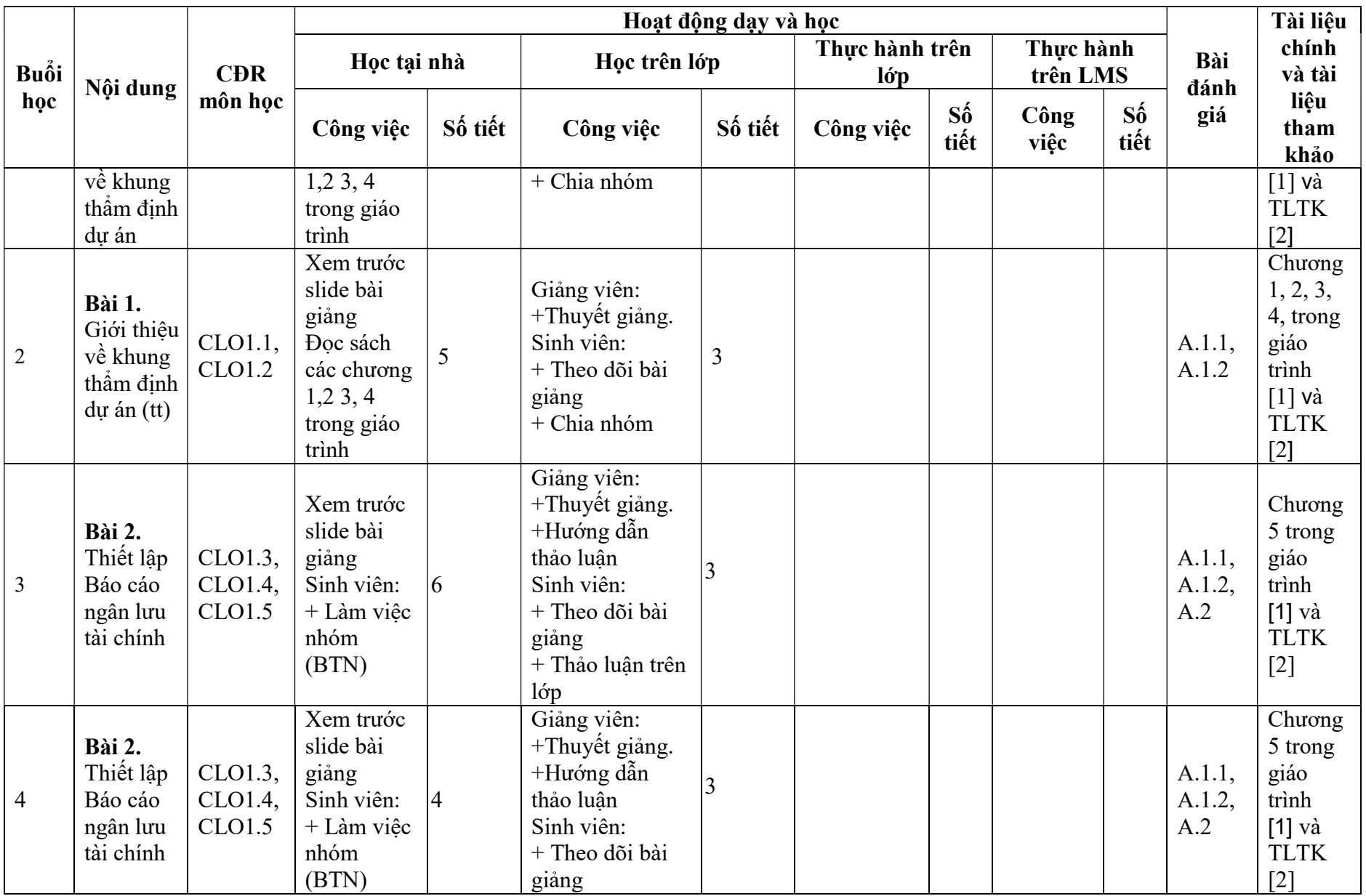

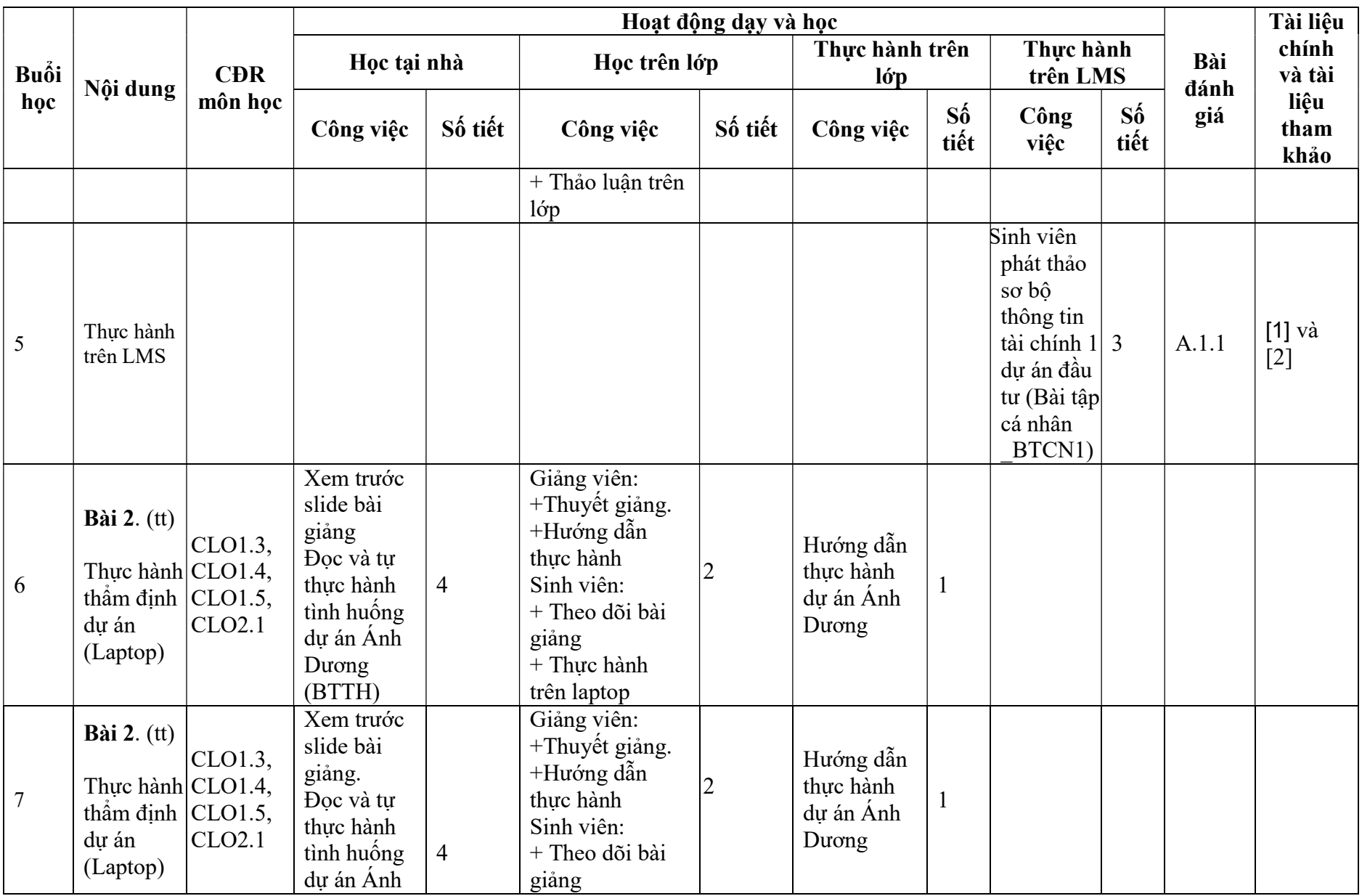

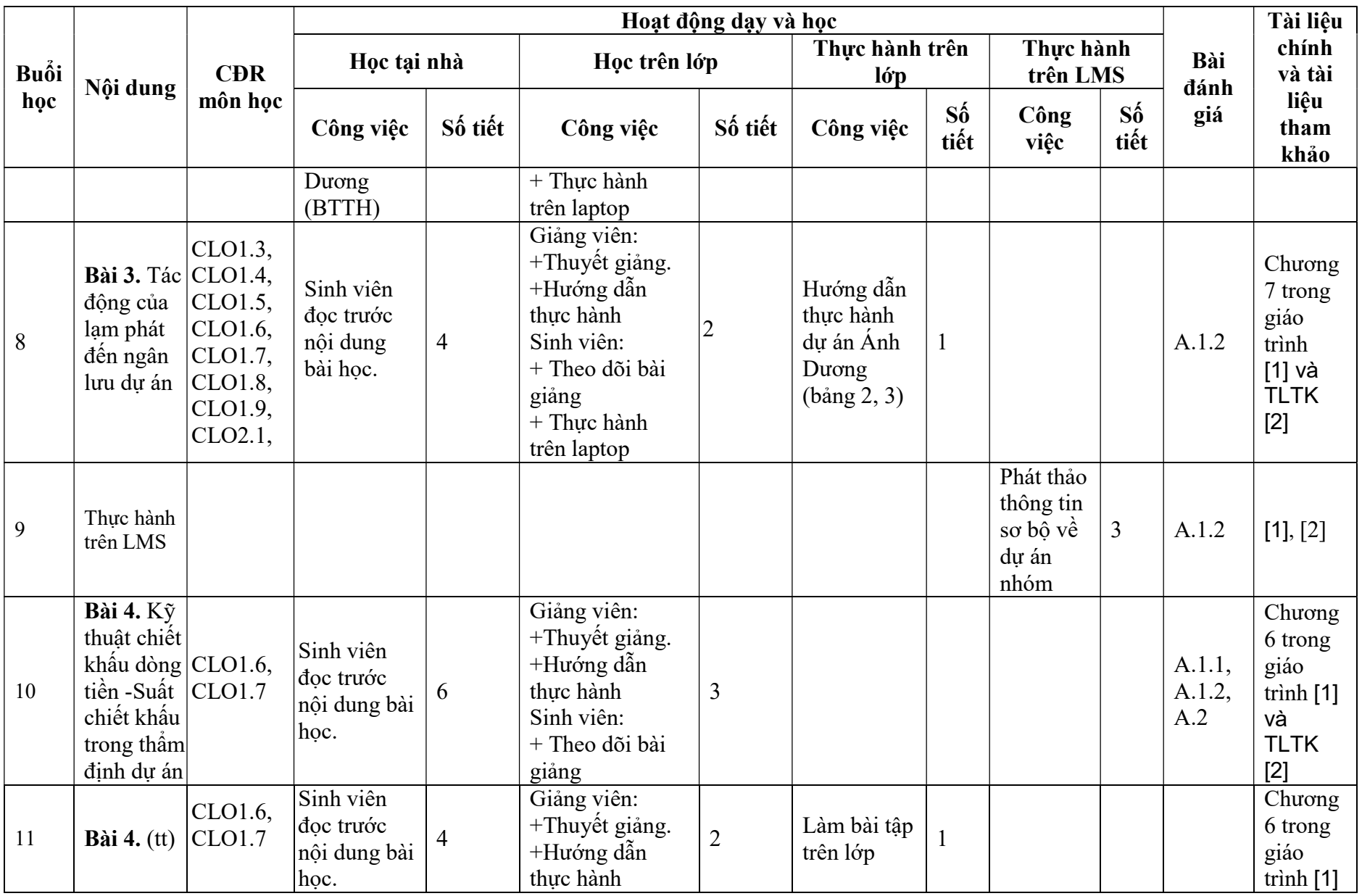

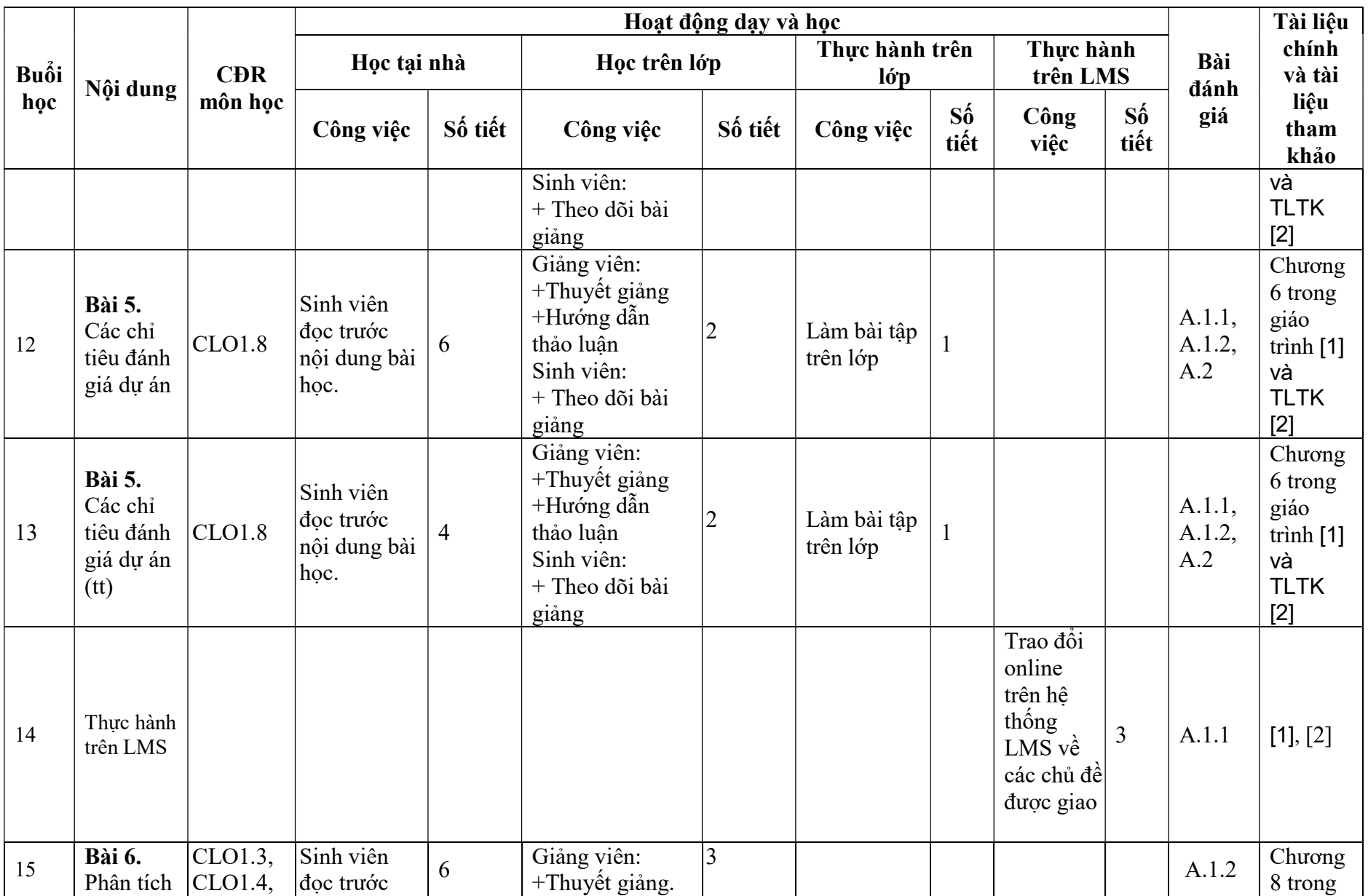

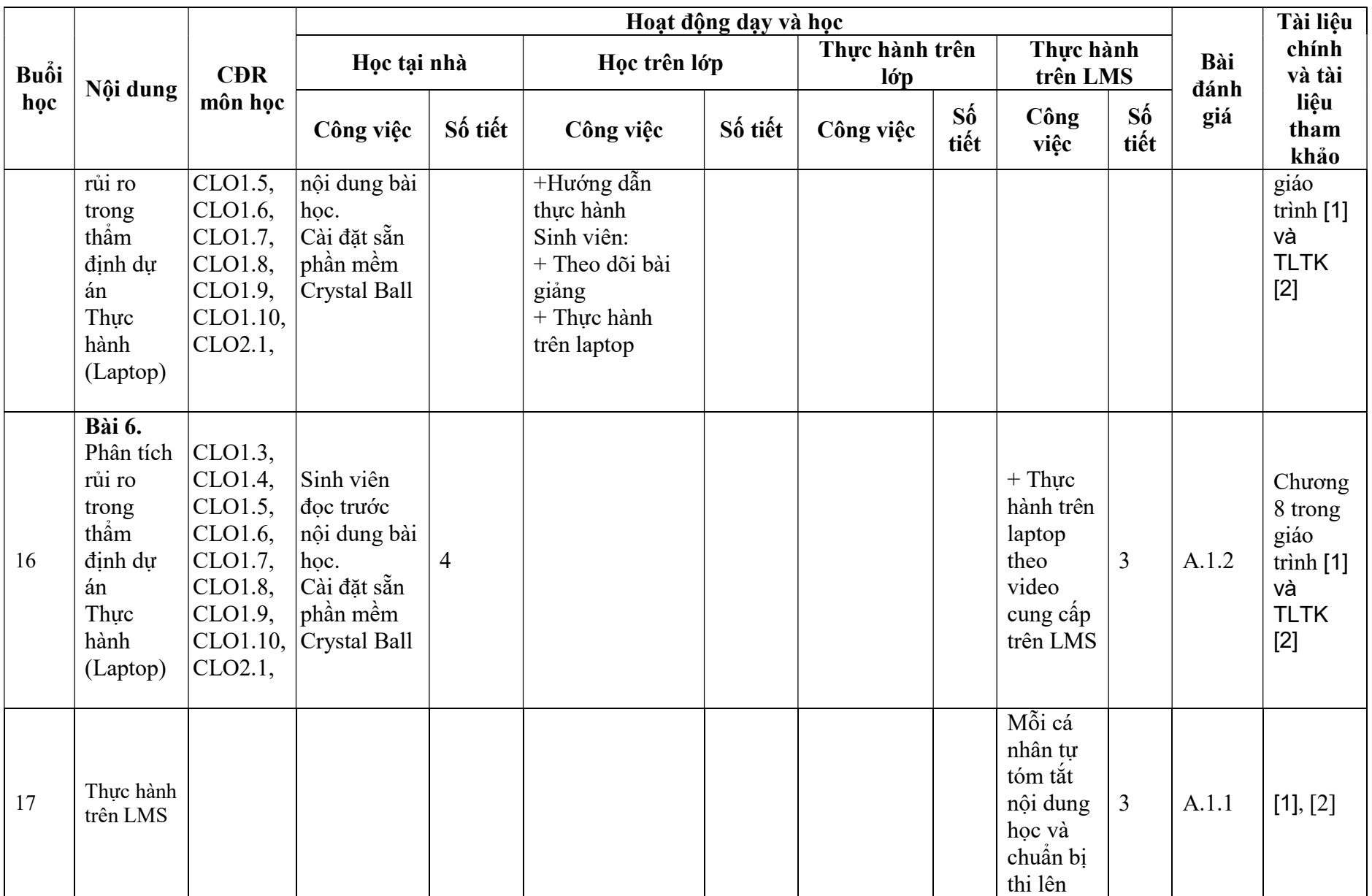

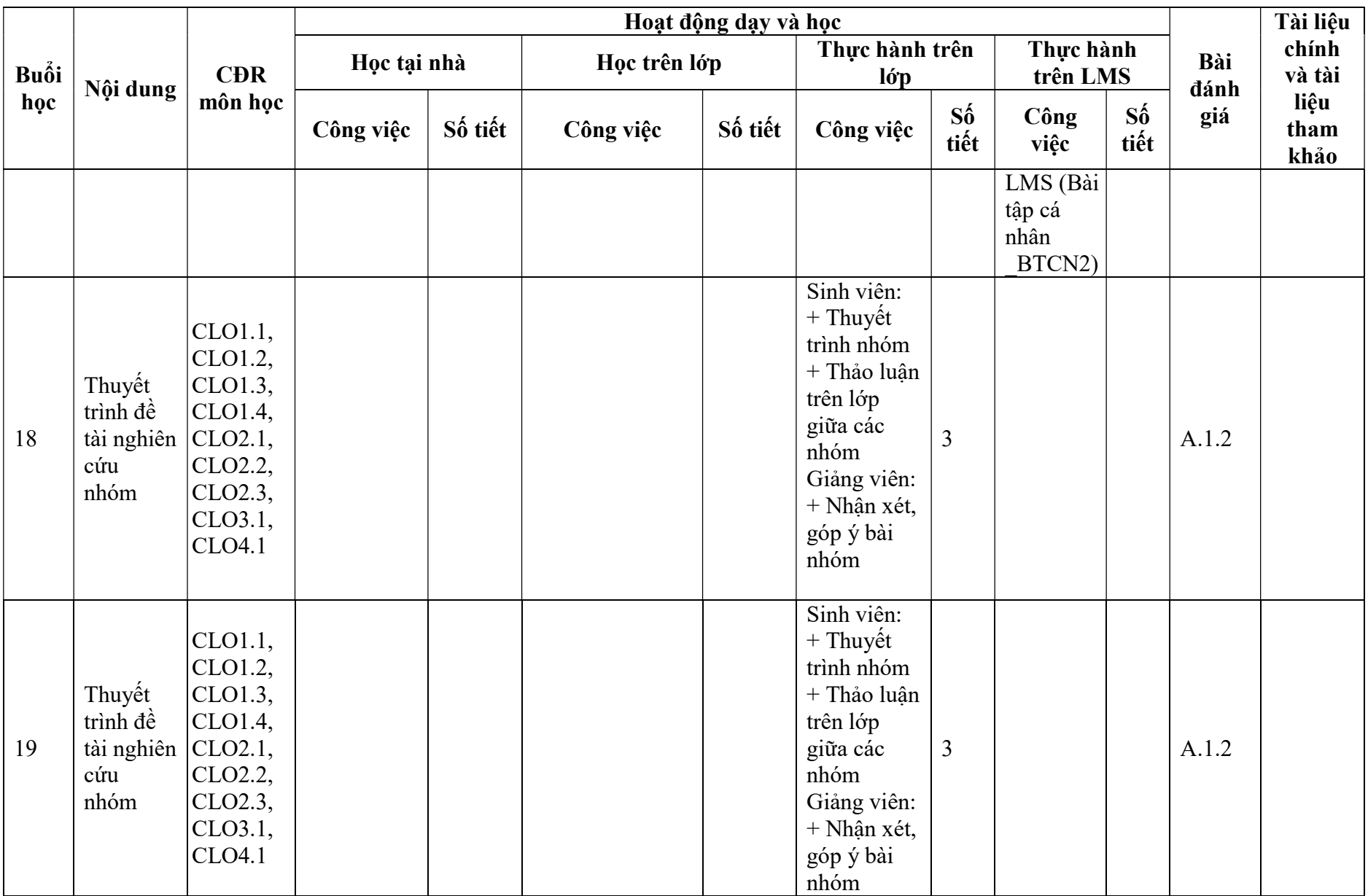

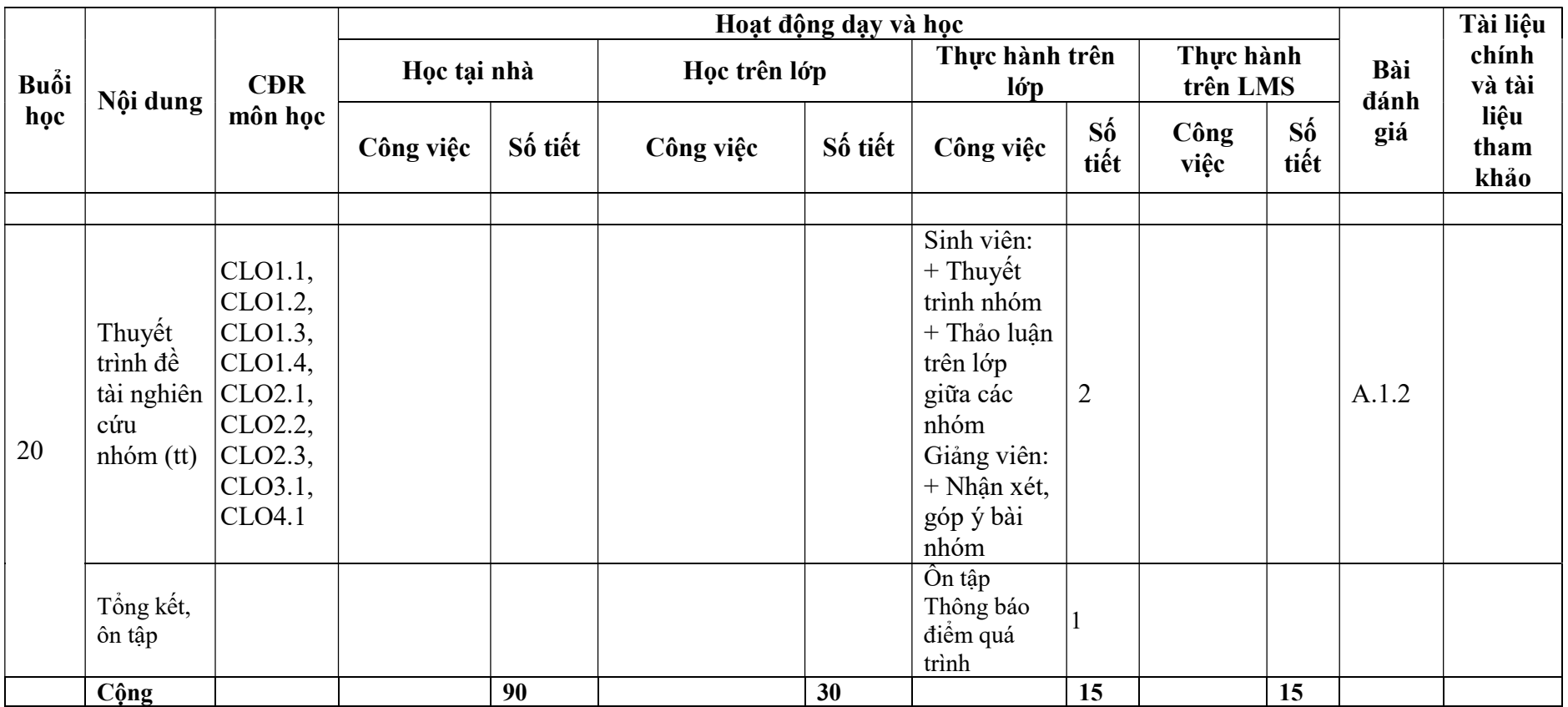

#### Ghi chú:

BTCN1: Bài tập cá nhân: Sinh viên phát thảo sơ bộ thông tin tài chính 1 dự án đầu tư và đăng lên LMS

BTCN2: Bài tập cá nhân: Tóm tắt nội dung học và chuẩn bị thi trên 1 trang giấy A4 bằng cách ghi tay trên A4 và chụp đưa lên LMS

BTTH: Thực hành dự án Ánh Dương (Thực hành trên máy tính)

BTN: Bài tập nhóm: Tự tìm hiều, lập và thẩm định dự án cụ thể

- 5. Quy định của môn học
	- Quy định về nộp bài tập, bài kiểm tra: Sinh viên nộp bài tập được giao đúng hạn và có mặt đúng giờ quy định để làm bài kiểm tra.
	- Nội quy lớp học: Sinh viên cần tuân theo nội quy của Trường Đại học Mở Thành phố Hồ Chí Minh.
	- Sinh viên cần đọc tài liệu trước khi đến lớp, tham gia (nghe giảng, phản biện, đặt câu hỏi, làm bài tập, giải quyết vấn đề theo quy định giảng viên) trong quá trình học
	- Mang theo laptop ở các buổi thực hành (có dặn trước) và cài đặt sẵn phần mềm Crystal ball để thực hành chương 6.
	- Mang theo máy tính cầm tay ở một số buổi học

KT. TRƯỞNG KHOA PHÓ TRƯỞNG KHOA (Ký và ghi rõ họ tên)

Giảng viên biên soạn  $(K\dot{v}$  và ghi rõ họ tên)

Nguyễn Thị Phúc Doang